# **I've got a database in Brooklyn to sell you.**

Timon Karnezos **Neustar** SF PostgreSQL User's Group 2014-09-23

a crude overview of sketching history of hyperloglog postgresql-hll resources for further study

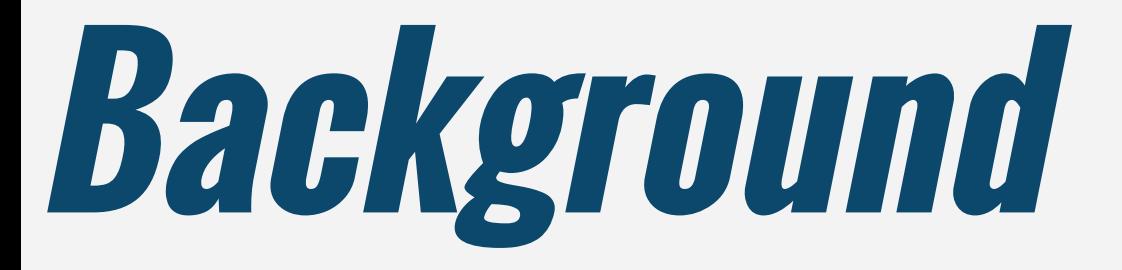

a crude definition of probabilistic & streaming algorithms

streaming setting: small (sublinear) memory one pass over data constant update time

#### (silly) streaming algorithms: max, min, mean

#### probabilistic algorithm: inject reproducible randomness "smooth out" average case

sketching = streaming & probabilistic: approximate answer error bound holds with some prob. [nice to have: additivity]

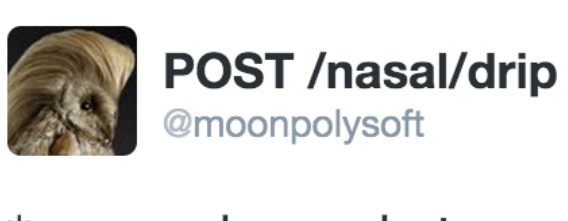

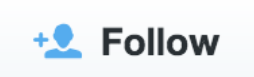

#### \*smugly points out that something is no panacea\*

← Reply t7 Retweet ★ Favorite ••• More

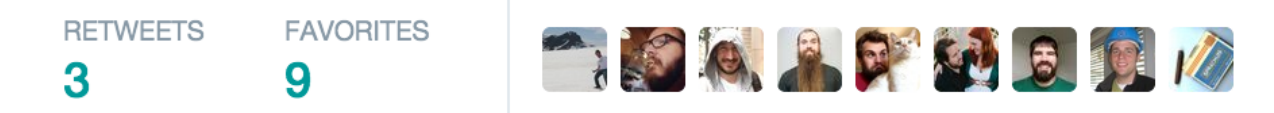

7:41 AM - 28 Aug 2014

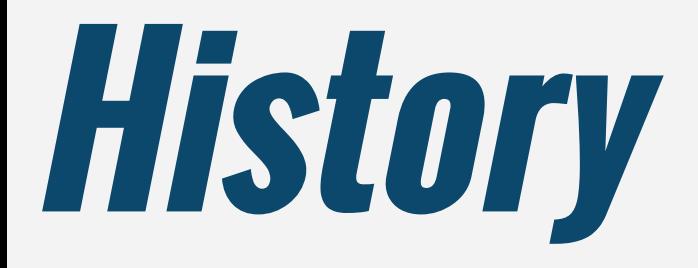

 $\rightarrow$  RDBMS research in 70s  $\rightarrow$  automatic query planning  $\rightarrow$  need selectivity estimates  $\rightarrow$  need cardinality estimates

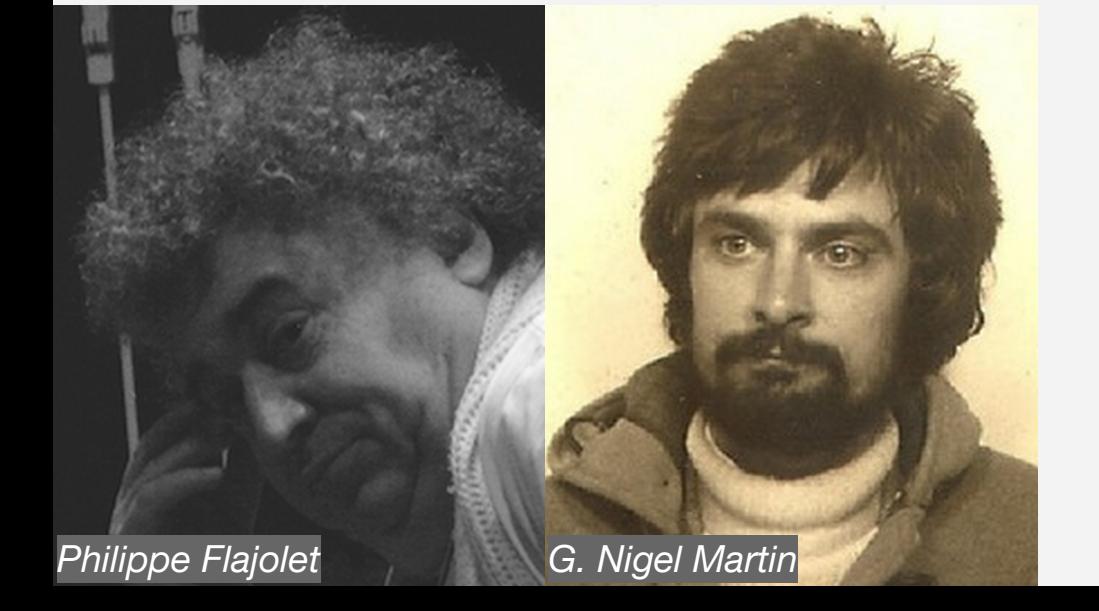

### count to *N*  with  $\log_2(N)$  bits

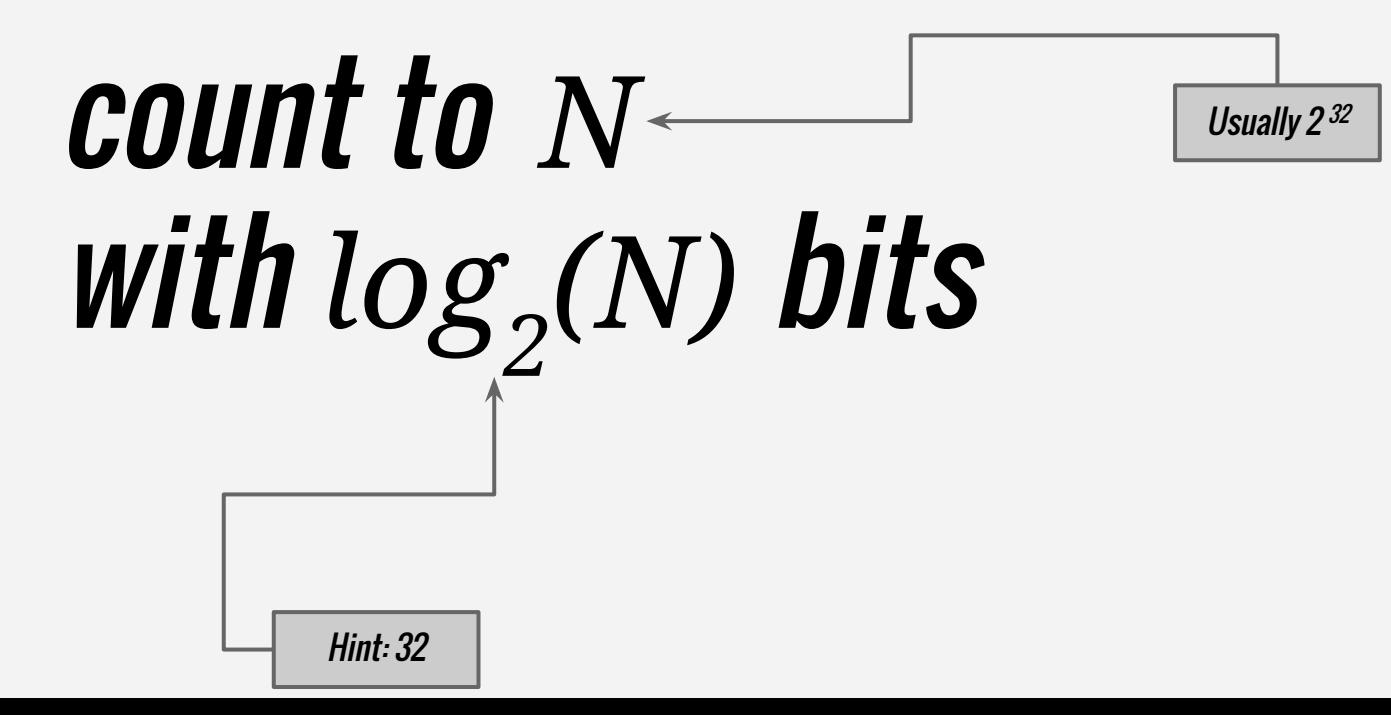

#### intuition: if i flip a coin a bunch of times, and tell you I saw 10 heads in a row at some point, how many times did i toss that coin?

### Assume *N = 2<sup>8</sup>* for this example.

### Assume *h(v)* is a "good" hash function.

### Assume *h(v)* is a "good" hash function.

Map from domain D to {0,1} <sup>L</sup> for some large enough L (usually 32) whose output is uniformly random.

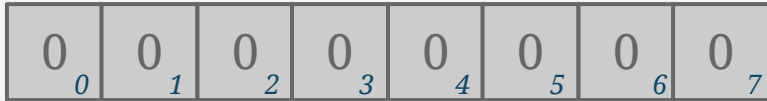

 $h(v_a) = 10000000$ 

#### $\rightarrow$  hash values to {0,1}<sup>L</sup>

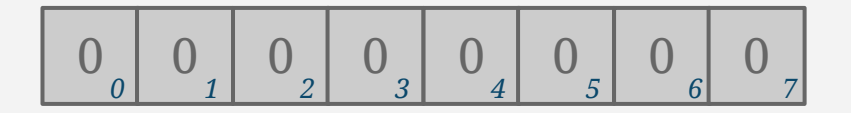

*h( v0 ) = 10000000 = run of length 0*

  $\Omega$   $\Omega$   $\overline{0}$  

 $\rightarrow$  hash values to {0,1}<sup>L</sup>  $\overline{0}$   $\overline{0}$   $\overline{$ 

*h( v0 ) = 10000000 = run of length 0*

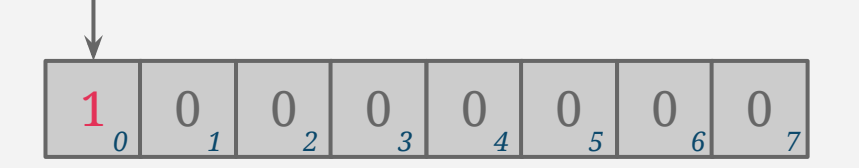

 $\rightarrow$  hash values to {0,1}<sup>L</sup>  $\rightarrow$  track runs of lead zeroes  $\rightarrow$  mark run length in bitmap

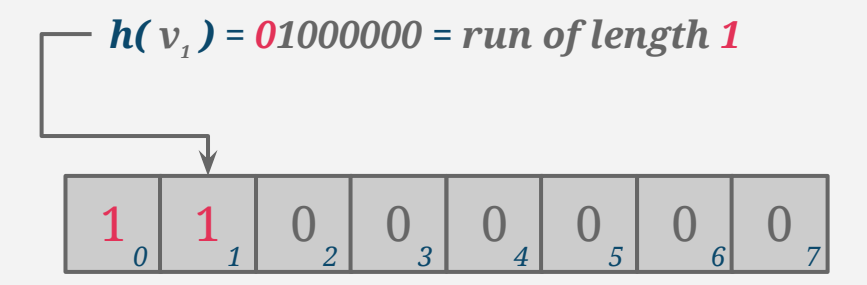

 $\rightarrow$  hash values to {0,1}<sup>L</sup>  $\rightarrow$  track runs of lead zeroes  $\rightarrow$  mark run length in bitmap

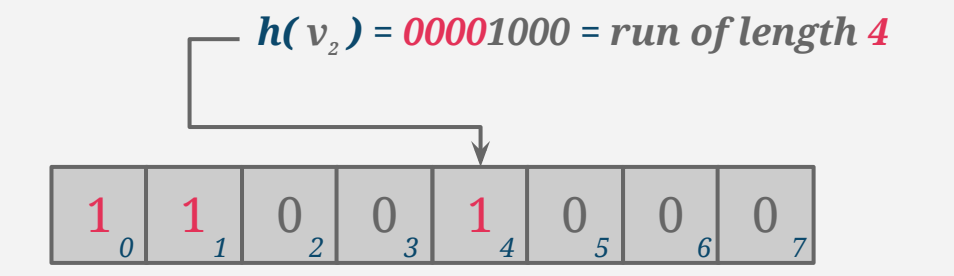

 $\rightarrow$  hash values to {0,1}<sup>L</sup>  $\rightarrow$  track runs of lead zeroes  $\rightarrow$  mark run length in bitmap

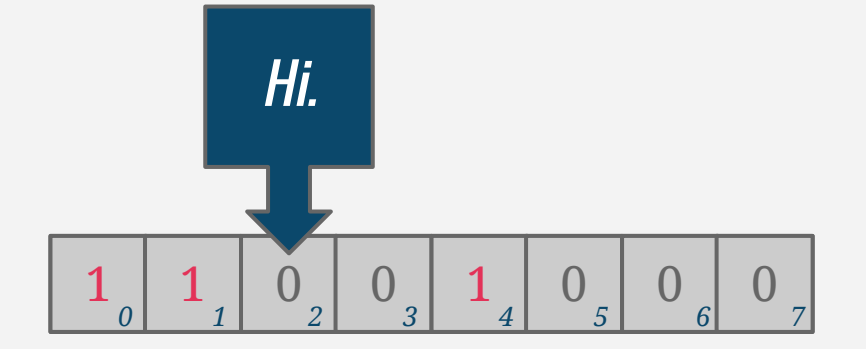

 $\rightarrow$  hash values to {0,1}<sup>L</sup>  $\rightarrow$  track runs of lead zeroes  $\rightarrow$  mark run length in bitmap  $\rightarrow$  find index of left-most zero

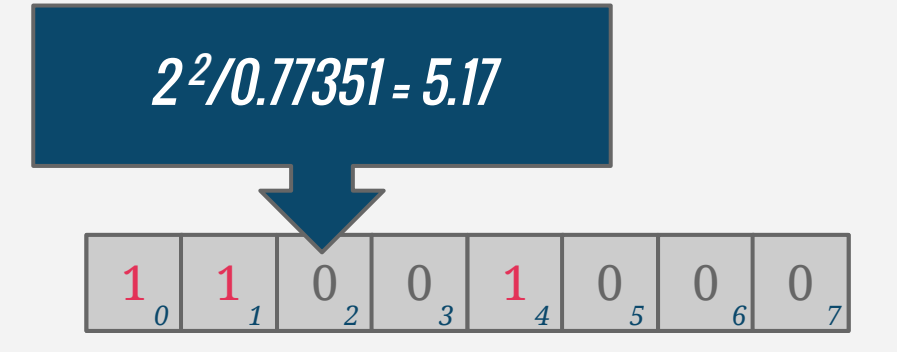

 $\rightarrow$  hash values to {0,1}<sup>L</sup>  $\rightarrow$  track runs of lead zeroes  $\rightarrow$  mark run length in bitmap  $\rightarrow$  find index of left-most zero  $\rightarrow$  cardinality:  $2^{i}\!/\phi$ 

so that an estimate based on (1) will typically be one binary order of magnitude off the exact result, a fact that calls for more elaborate algorithms to be developed in Section 3.

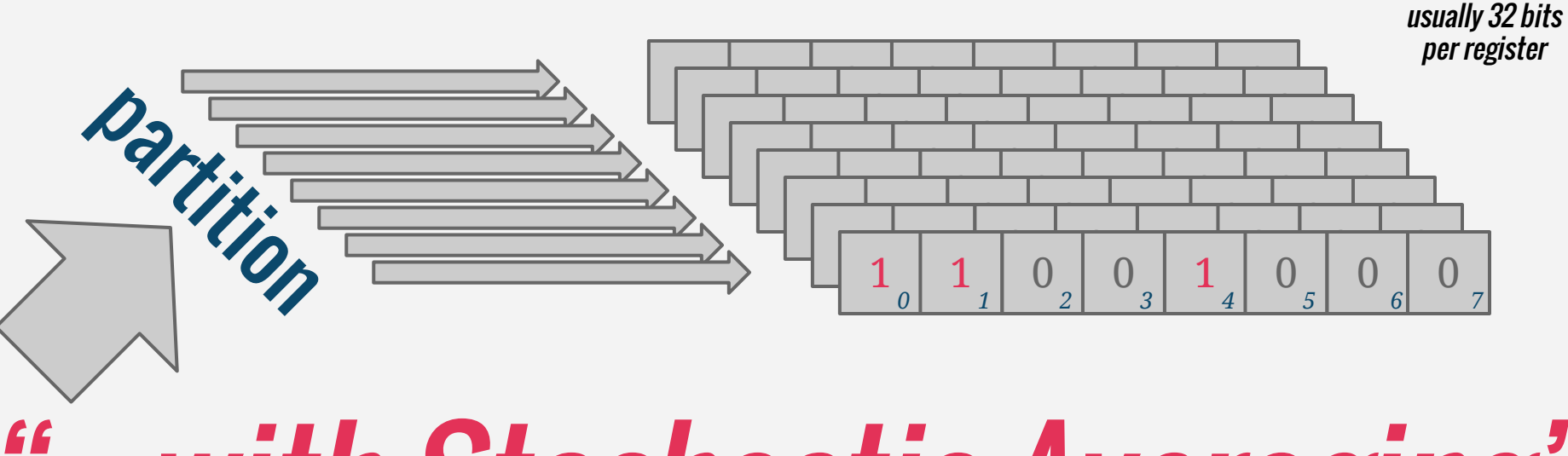

"... with Stochastic Averaging"

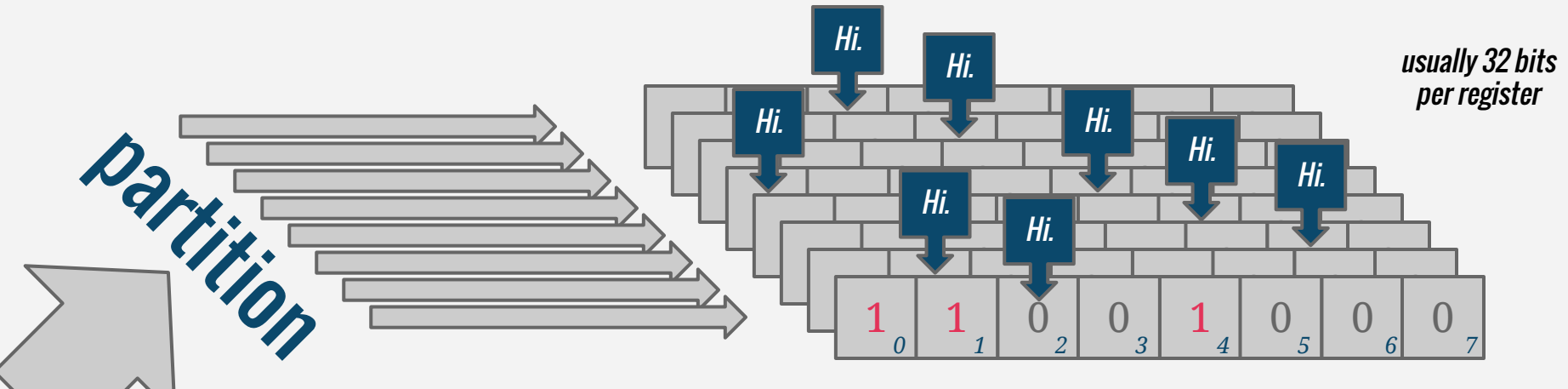

### "... with Stochastic Averaging"

### error bounded by:

#### 0.78/sqrt(substream count)

#### 1985 "... with Stochastic Averaging"

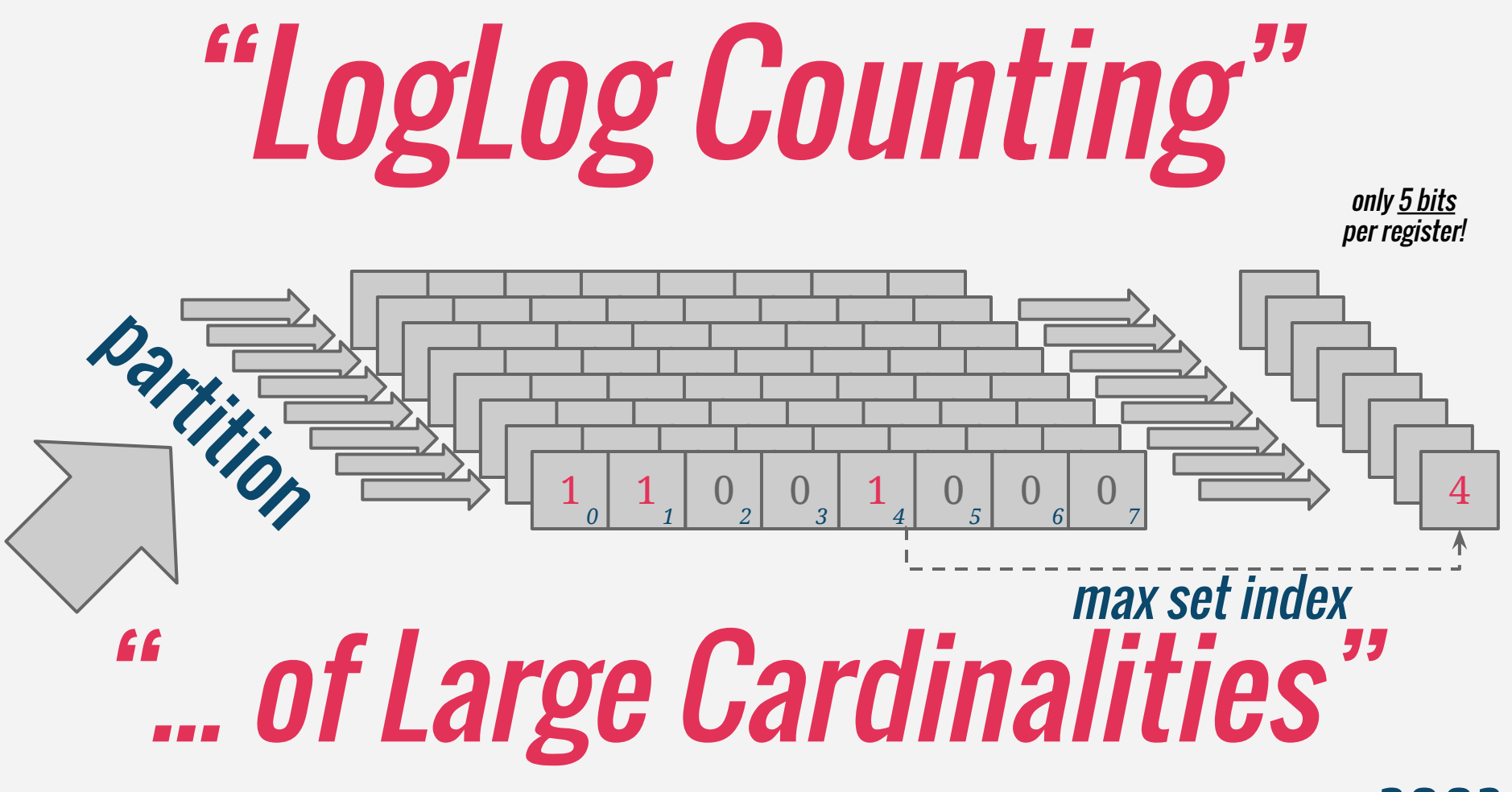

## "LogLog Counting" error bounded by:

#### 1.3/sqrt(substream count)

### "... of Large Cardinalities"

2003

# "LogLog Counting"

Jesus!

z is a positive real. The function  $ub(z)$  is equal to  $e^{z}(1+z2^{-l})$ . Proof of proposition 2 Maple gives us a nice expression for the integral of  $f$ .

$$
\int_{2^l}^{\infty} f(x)dx = 2^{l/m} \sum_{k \ge 1} \frac{1}{k - 1/m} \frac{1}{k!} \left( (-n/2^l)^k - (-2n/2^l)^k \right)
$$

2003

"... of Large Cardinalities"

### "HyperLogLog" 2007

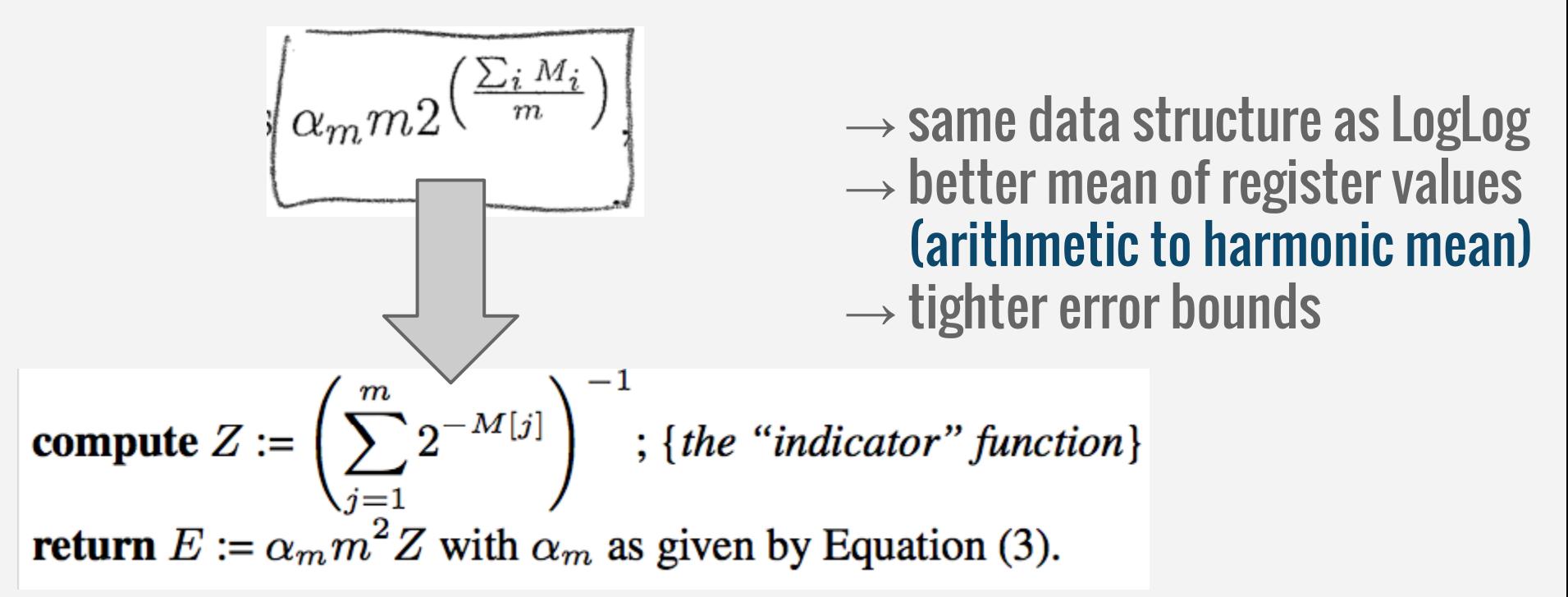

# **Enough theory!**

- 
- - - - - - - -
							-
							-
							-
- 
- 

postgresql-hll <sup>→</sup>code <sup>→</sup>design <sup>→</sup>examples <sup>→</sup>data brag →lessons learned

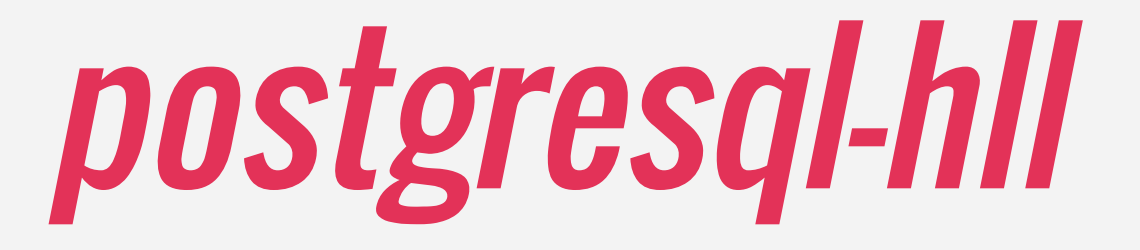

 $\rightarrow$ 2500 lines of C <sup>→</sup>500 lines of SQL <sup>→</sup>1000 lines of comments <sup>→</sup>Austin Appleby's C++ Murmur3 →55MB test vectors

<sup>→</sup>marshal to/from bytea <sup>→</sup>bit slicing to update registers <sup>→</sup>formula for cardinality  $\rightarrow$ union(hll $_{1}$ , hll $_{2}$ )

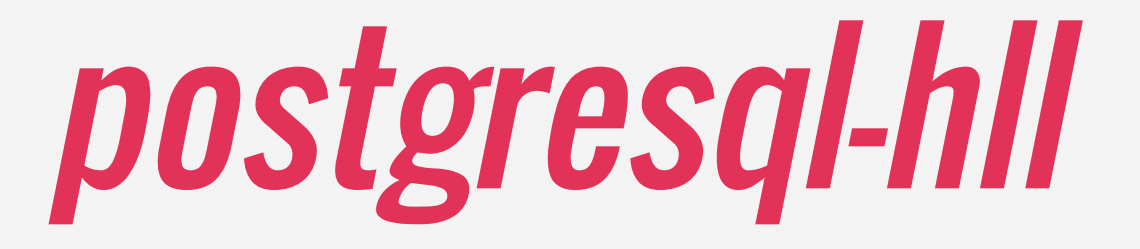

#### compact, combinable, approximate unique counts of users

#### compact, combinable, approximate

Hierarchical storage format  $\rightarrow$ empty token (3 bytes)  $\rightarrow$ explicit list of hashes (8 bytes x configurable)  $\rightarrow$ hashmap of register index to register value (...)  $\rightarrow$ full array of registers representation (5 x 2<sup>m-3</sup> bytes)

#### compact, combinable, approximate

Additivity allows:  $\rightarrow$ union ("seen A or seen B") →union preserves relative error  $\rightarrow$ set difference\* ("seen A but not B")  $\rightarrow$ intersections\* ("seen A and B") \*use sparingly! non-linear error propagation! (bit.ly/hllinter)

#### compact, combinable, approximate

Relative error:  $\rightarrow$ 2 $^{14}$  x 5-bit registers = 81920 bits = 10kB  $\rightarrow$ 1% relative error  $\rightarrow$ e.g. 1B uniques x 1% = ±10M absolute count error

## examples

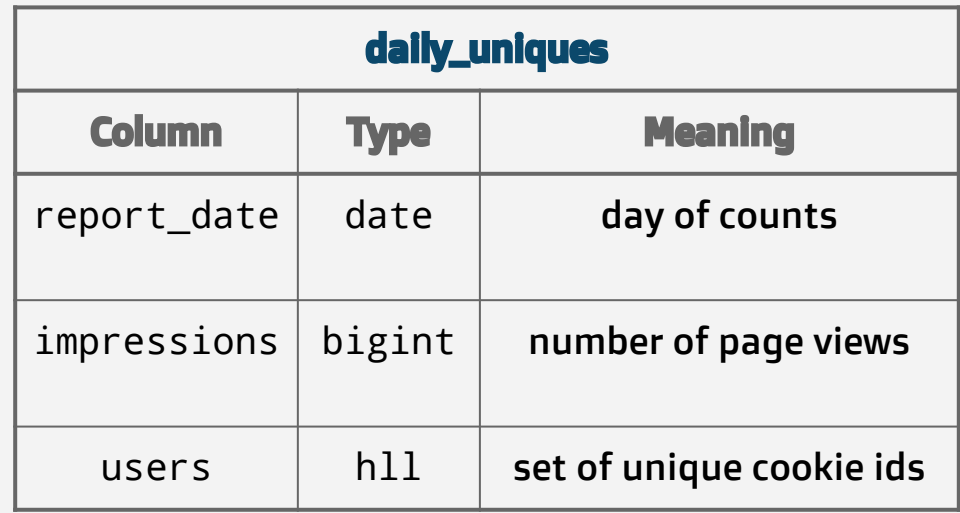

## examples

**SELECT** report\_date, impressions, #users FROM daily\_uniques WHERE report\_date BETWEEN '...' AND '...'

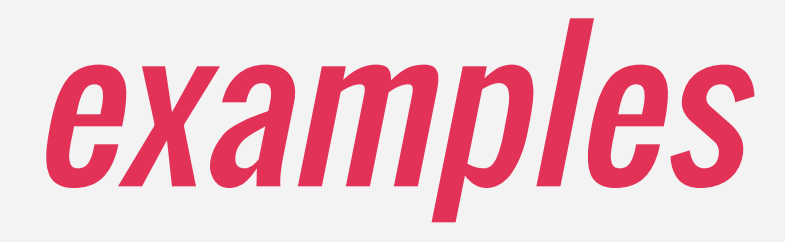

SELECT report\_date,

 SUM(impressions) OVER last7 AS imps\_cumu, #hll\_union\_agg(users) OVER last7 AS users\_cumu, imps\_cumu/users\_cumu AS avg\_frequency FROM daily\_uniques WINDOW last7 AS (ORDER BY report\_date ASC ROWS 6 PRECEDING) WHERE report\_date BETWEEN '...' AND '...' ORDER BY report\_date ASC

### examples

For more examples, see:

bit.ly/pghll

### bragging rights  $\rightarrow$ PG 9.3 <sup>→</sup>MMs new hll instances/day <sup>→</sup>hll\_union\_agg 1M rows ~20s <sup>→</sup> Java interop via java-hll <sup>→</sup> Been doing this for 4+ years

### lessons learned

<sup>→</sup>Pick a good non-cryptographic hash <sup>→</sup>Don't mess with inputs <sup>→</sup>Rigorously unit and fuzz test interop →Leave crumbtrails to the paper in source

I am extremely grateful to the following persons for their contributions to both this talk and to our open source efforts.

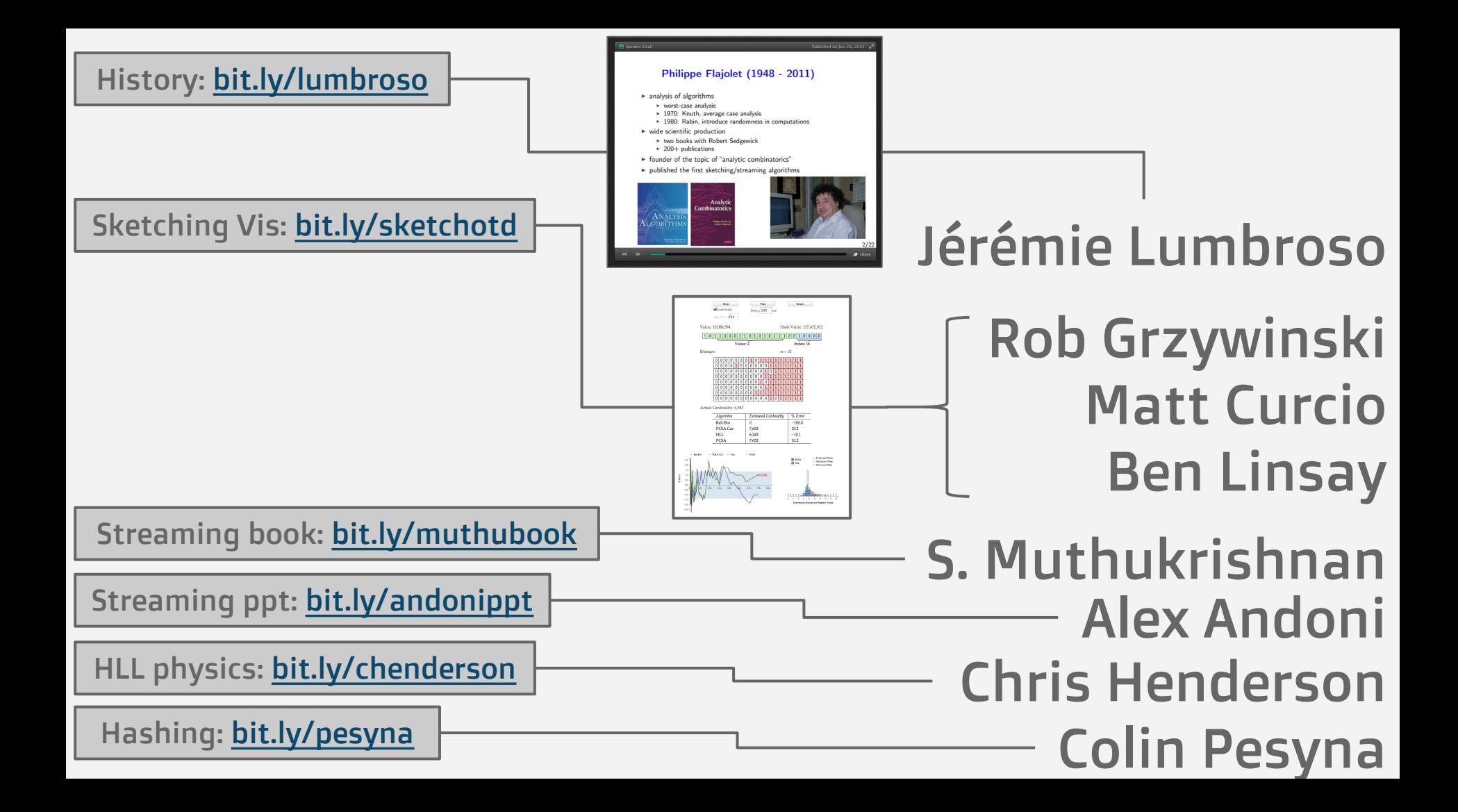

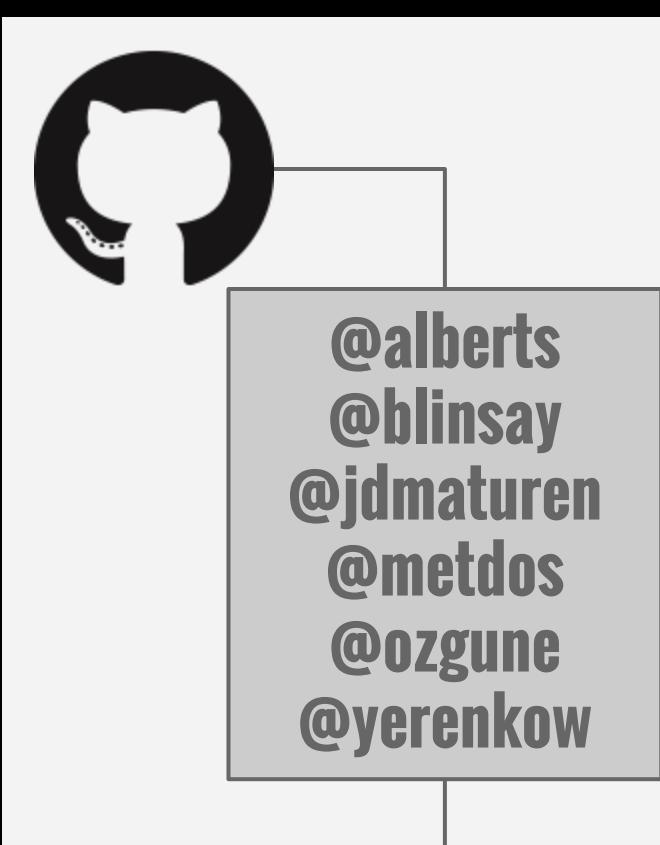

#### **[github.com/aggregateknowledge/{postgresql,java,js}-hll](http://github.com/aggregateknowledge)**

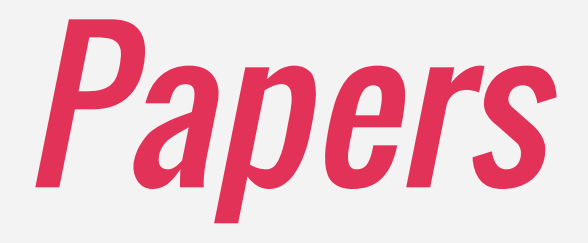

 $\rightarrow$ [MJRTY](http://www.cs.utexas.edu/users/boyer/mjrty.ps.Z) ('81) →[Probabilistic Counting](http://www.ic.unicamp.br/~celio/peer2peer/math/bitmap-algorithms/flajolet-coin-tossing.pdf) ('83)  $\rightarrow$ [Probabilistic Counting with Stochastic Averaging](http://www.mathcs.emory.edu/~cheung/papers/StreamDB/Probab/1985-Flajolet-Probabilistic-counting.pdf) ('85) →[LogLog \(and SuperLogLog\)](http://algo.inria.fr/flajolet/Publications/DuFl03-LNCS.pdf) ('03) →[CountMin Sketch](http://dimacs.rutgers.edu/~graham/pubs/papers/cm-full.pdf) ('05) →[HyperLogLog](http://algo.inria.fr/flajolet/Publications/FlFuGaMe07.pdf) ('07)  $\rightarrow$ [K Min Values](http://people.mpi-inf.mpg.de/~rgemulla/publications/beyer07distinct.pdf) ('07)

### Other Materials

#### →[Notes/Lectures from DIKU Summer School on Hashing \('14\)](http://www.diku.dk/summer-school-2014/course-material/)

- $\rightarrow$ Mikkel and Michael's talks are fantastic.
- →In fact, just go read [everything Michael's ever written on sketching](http://www.eecs.harvard.edu/~michaelm/)
	- $\rightarrow$  {{Invertible, Compressed, Counting} Bloom, Cuckoo} {filters, tables}

### I WILL PERSONALLY BRIBE YOU TO MAKE POSTGRESQL-HLL GO FASTER.

toast magic, marshalling magic, WHATEVER MAGIC YOU GOT.

### THANK YOU!

Timon Karnezos @timonk research.neustar.biz